## **Installing CCGX functionality on a raspberry pi**

The contents of this page were moved to the Venus OS wiki:

<https://github.com/victronenergy/venus/wiki>

From: <https://www.victronenergy.com/live/>- **Victron Energy**

Permanent link: **[https://www.victronenergy.com/live/open\\_source:ccgx:installing\\_ccgx\\_func\\_on\\_raspberry\\_pi](https://www.victronenergy.com/live/open_source:ccgx:installing_ccgx_func_on_raspberry_pi)**

Last update: **2019-06-22 15:47**

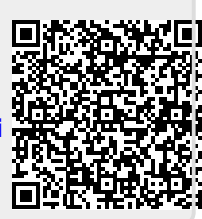